## **Download Adobe Photoshop 2020 (version 21) With Key Activation Key [32|64bit] 2022**

Cracking Adobe Photoshop is a bit more involved, but it can be done. First, you'll need to download a program called a keygen. This is a program that will generate a serial number for you, so that you can activate the full version of the software without having to pay for it. After the keygen is downloaded, run it and generate a serial number. Then, launch Adobe Photoshop and enter the serial number. You should now have a fully functional version of the software. Just remember, cracking software is illegal and punishable by law, so use it at your own risk.

# **[Download File](http://blogbasters.com/?residence=ZG93bmxvYWR8bDlhTW1abU9IeDhNVFkzTWpVNU1qVTNOSHg4TWpVNU1IeDhLRTBwSUZkdmNtUndjbVZ6Y3lCYldFMU1VbEJESUZZeUlGQkVSbDA/QWRvYmUgUGhvdG9zaG9wIDIwMjAgKHZlcnNpb24gMjEpQWR/brunet/gigaflop/piluochun.embody=sweetner)**

Adobe introduced what it calls "Projects," a Technology Preview announced at the Adobe Max conference in October. They are a new way to organize your work using a "project canvas" and a new Zoom function integrated into the side panel of the Navigator panel. Project projects can be shared online using a new "Share" feature to collaborate with others. Judging from the recent press coverage, it seems that Android users who use Photoshop to edit photos and movies will soon have a fairly mediocre experience copying files to an SD card. At the moment, it's impossible to copy anything to an SD card with the standard Android settings. Instead, Android users must use a thirdparty APK from Google to enable an SD card to be used as a USB mass-storage class device. Another recent announcement is that Photoshop Creative Cloud subscribers can use the additive Photomatix Pro 4 to create composites, create new layers and adjust highlights and shadows for a single image. Additionally, however, you can use this feature to adjust multiple images and share your composite file for feedback or collaboration with other users. The latest update is a major one for anyone using the Adobe Creative Suite . In a major change from previous CS updates, Photoshop Elements 2020 does not contain the full "Photoshop" application or its primary image-editing tool, the Clone Brush. Adobe announced at the fall MAX conference that Photoshop Luminance Edition has been discontinued and customers are requested to turn in their copies. Photoshop CS6 is still fully supported. Adobe said it will continue to evolve Photoshop as a tool for creativity and remove features and capabilities to focus on those features and capabilities. New features included all-new edit tools, high-dynamic-range imaging capabilities, a brand new design system, new mask tools, and a new interface. Adobe also announced the launch of Photoshop Sketch, an artist-oriented version of the company's editing and design tools, with a tool set similar to that found inside Photoshop.

### **Download free Adobe Photoshop 2020 (version 21)Hacked WIN + MAC {{**

### **lifetimE patch }} 2023**

In short, the Gradient Fill tool is a powerful way to create color-overlaid effects or pastes, and the Gradient Adjust tool enables you to adjust gradients to a wide variety of forms- Smart Filters can also be saved as brushes or patterns. When the Brush Tool is selected, you can click the rectangular orange toolbox symbol to create a new brush like the Brushes panel. You can also create a new brush from a pre-set shape like the hair, leaf, or flower in the shape pane. You can stop the moment you create the new brush, or continue to edit it. The Brush Tool can be used with the Paint Bucket or Lasso Tool to create a customizable paintbrush. Often, these two terms are used interchangeably. In fact, the distinction between the two tools varies between the different versions of Photoshop. In the basic versions, the Paint Bucket, also known as the Fill tool, appears under the Fill tab. In contrast, the Gradient tool is found under the Graphic tab. In Photoshop CS6 and newer versions, the Gradient Fill tool fills the area of colors specified by the gradient with the colors specified by the gradient. In CS6 and newer versions, the Gradient Fill tool pops up a color palette similar to the Paint Bucket tool. You can use the Gradient Fill tool to paint solid areas of colors or gradient fills. If you paint with Gradient Fill, you are filling the layer with the gradient. To paint with Gradient Fill, choose the Gradient Fill option in the top toolbar or the *Fill* option on the *View* menu. e3d0a04c9c

### **Download free Adobe Photoshop 2020 (version 21)(LifeTime) Activation Code 2022**

Designers, graphic artists, and photographers are some of the most creative individuals in the world. Adobe Photoshop and Adobe Photoshop Elements come bundled with innovative editing features and easy-to-use tools that give users up and running in minutes. Through the introduction of new apps, Black announced a new team that will be helping hundreds of millions of consumers, creatives, and professionals around the world improve their workflow using the powerful features available in Adobe Creative Cloud. Ed Burns, General Manager of Photoshop, said the team has made some significant advancements to the product while keeping an emphasis on keeping it simple, personal and approachable. "Elements, is a way for us to keep Photoshop personal, a companion application, a way to integrate and use things that are often used together," he said. "After 10 years, Photoshop has evolved into a faster, smarter, more efficient, and advanced image editor and creative suite. These are the tools that help make people better, more influential creatives, and get things done." "We're investing in our users, so that we can help bring powerful creative applications to the millions of people who rely on Photoshop. We're bringing innovative tools to help them get amazing creative results in record time," said Arnoud van Roosmalen, General Manager at Adobe. "Adobe is transforming the way people create, and we want to empower them with the broadest set of leadingedge image and video tools."

proefversie photoshop downloaden free download anurag 9 software for photoshop download adobe photoshop cs 9 full version photoshop 9 free download full version download photoshop touch android 9 download adobe photoshop touch for android 9 photoshop free download for windows 9 photoshop 9 free download for windows 10 photoshop elements 9 free download photoshop 9 free download

The mobile creativity and collaboration applications launched with big updates this year, bringing collaboration across desktops, smartphones, tablets and more. Adoble Release Notes include improvements across apps and services, while improvements in the version of libraries powering these apps also exist. Adobe Cloud for Mobile will let you create, view, or edit your files from anywhere, regardless of your device, on any Adobe account at any time. This year sees the debut of new Creative Cloud Music capabilities with a fantastic new toolset for photographers, musicians and content creators, including a new Apple Music app in the iTunes Store and an online video editor that makes editing photos or videos from internet videos perfect for the Creative Cloud Music library. Productivity applications are where image and graphic editing gets done, such as Illustrator, Photoshop, or Photoshop Elements. Upgraded the desktop features in InDesign, an all-in-one design and creation application to make it easier to navigate through panels. HTML and CSS support, Storyboard, and improved Copy and Paste are also included with the Creative Cloud. Adobe World Wide Web Alliance is an initiative that lets web developers and designers achieve greater efficiency using web-friendly tools. This includes tools such as Photoshop Clip Studio, originally released in 2011 as a beta program in Photoshop, and has now been re-merged under the Web Alliance banner. ATLANTA, GA--(Marketwired - April 29, 2016) - Adobe (Nasdaq:ADBE), the leader in digital experiences for every screen and every device, today announced new innovations in Photoshop that make the world's most sophisticated image editing application even smarter, more collaborative and

easier to use across surfaces.

The user can selectively highlight and zoom on an image while the image contains layers and the layers display their contents. Images can be freely rotated, moved, and adjusted in size. Cropping is easy, and the user can add a selection rectangle, as well as refine the selection with a selection brush. Layers can on their own be edited, and they can be edited with a variety of tools. Another feature is the ability to create selections using a variety of shapes, such as ellipses, rectangles, and polygons. There are many tools to aid in the creation and manipulation of selections. As you create layers, you can use the Color Picker dialog to change colors. Normally, the layer button changes the foreground color. You can combine layers with one another using blending or erasing options. Layers can be transferred between compositions, and layers can contain clipping masks. Project files can be opened and saved. You can paint or draw in every size, from small lettering to giant images, using a variety of tools, including the Pencil, Brush, and Eraser. The Brush can be used as a selection brush, and a variety of settings are available. The gradient tool lets you create gradual changes in color and shades. The eraser tool removes areas of the current layer. Sketches can be created, and the user can sketch around or over the image. Elements provides a tutorial for creating a sketch and other features, such as the option to edit the foreground and background color of each pixel.

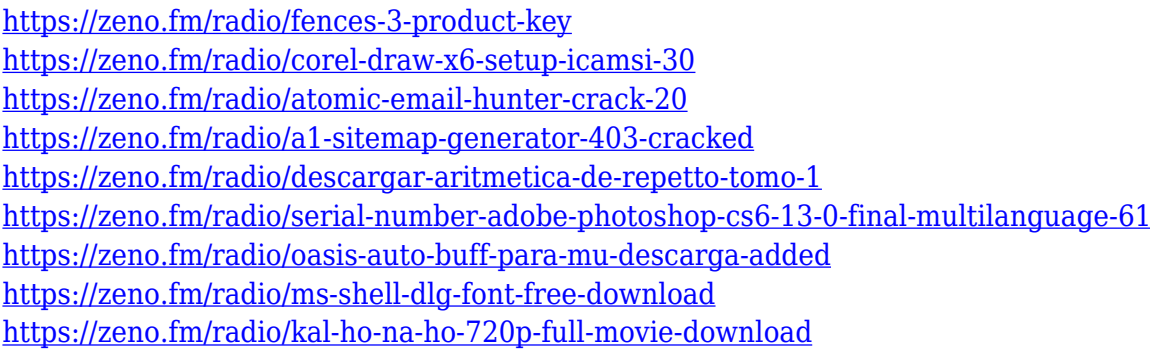

Color Curves—The earlier versions of the Photoshop family of programs had the option to adjust the shadows, midtones, and highlights independently. To be precise, there was a separate panel for each of the three. In the latest versions, the ability to use a single Color Curves panel was added. However, the curves panel is found within the Layers panel. You can use the Layers panel to adjust the curves of the shadows, midtones, and highlights. You may also use a single swatch, which gives the ability to adjust the three independently. However, the Color Curves panel contains a small swatch, which is the main interface for changing the colors of the shadows, midtones, and highlights. Photoshop is the all-in-one image editor and graphic designing tool, with new updates, features, and tools being introduced monthly. These feature updates include Adobe Camera Raw, Adobe Character Animator, Adobe XD, Adobe Lightroom, Photoshop, Creative Cloud Libraries and much more. The new edition of Adobe Photoshop CC adds a new vibrant, intuitive user interface and a series of specialized features to make making images easy and fun for everyone. Join Adobe on stage at Adobe MAX for an in-depth overview of the new Photoshop features. Adobe Photoshop is a powerful tool with a large feature set. It is the flagship tool within the Adobe Creative Suite. Photoshop is part of Adobe Creative Cloud, which includes other popular tools such as Adobe Illustrator, Photoshop Lightroom and Adobe Dreamweaver. Photoshop Creative Cloud allows users to work on image and graphic content from anywhere.

The layered structure of images makes them a perfect canvas for arranging over the block shapes that you have created. When you open a Photoshop document, you can drag blocks from the bottom bar to your workspace. These blocks are dynamic containers that you can move and resize to create different compositions. You can also change the size of a block by dragging it to a new size. When you delete a block, you erase its contents. Introduced with the latest version of Photoshop CC 2014 is the Smart Objects. With Smart Objects, you can also share your work in a matter of minutes and save it as a refundable file for easy sharing. Most importantly, your document is locked inside an object, which means they cannot be deleted even if you want to publish an image. With this you have a better control over your editing process and will not spend hours worrying about the files. Here's a cool new lighting feature available for OS X Yosemite users. The Artboards feature allows you to create a smooth and adjustable background. You can use this feature to bring your image to life without disturbing a single pixel. The Artboards feature is provided to creatives to create beautiful and unique backgrounds without using expensive software. The White balance feature in Photoshop is used for adjusting the color temperature of an image, allowing you to soften shadows, eliminate photo noise, produce more flesh-colored skin, and control the overall reddish tint of a picture taken with a flash. You can use a range of presets that the program provides, or adjust the temperature manually by clicking temperatures on a thermometer that moves to an exposure setting.